#### Plan

- •Project: Due – **After** Exam 1.
- 
- •Next Week
	- Deadlock, finish synchronization
	- $-$  Fxam 1.
- •Course Progress:
	- History, Structure, Processes, Threads, IPC, Synchronization
		-
		- Exam 1. Will cover these topics. – + all papers (25% of exam content).
	- Remainder: Deadlock,
		- Memory and File
		-
	- Disk

Maria Hybinette, UGA

Maria Hybinette, UGA

Maria Hybinette, UGA

## CSCI [4|6]730 Operating Systems

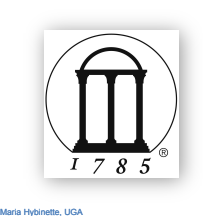

Synchronization Part 2

## Process Synchronization Part II

- How does hardware facilitate synchronization?
- What are problems of the **hardware** primitives?
- What is a spin lock and when is it appropriate?
- What is a semaphore and why are they needed?
- Classical synchronization problems?
	- What is the Dining Philosophers Problem and what is 'a good' solution?

#### Hardware Primitives

- *Many modern operating systems provide special synchronization hardware to provide more powerful atomic operations*
- **testAndSet( lock )**
- atomically reads the original value of lock and then sets it to true.
- **Swap( a, b )**
- atomically swaps the values • **compareAndSwap( a, b )**
- atomically swaps the original value of lock and sets it to true when they values are different
- **fetchAndAdd( x, n )**
	- atomically reads the original value of x and adds n to it.

tte, UGA

Maria Hybinette, UGA

#### Hardware: testAndSet();

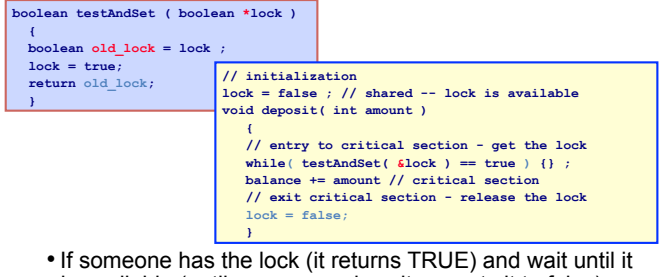

- is available (until some-one gives it up, sets it to false).
- Atomicity guaranteed even on multiprocessors

#### Hardware: Swap();

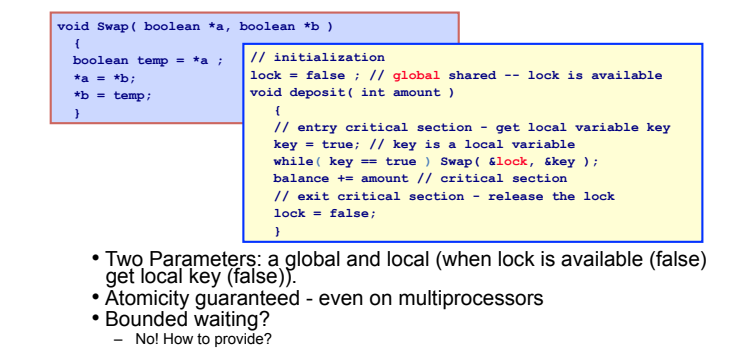

#### Hardware with Bounded Waiting

• Need to create a waiting line.

•Idea: "Dressing Room" is the critical section, only one person can be in the room at one time, and one waiting line outside dressing room that serves customer first come first serve.

– waiting[n] : Global shared variable

- lock: Global shared variable
- Entry get a local variable 'key' and check via testAndSet () if someone is 'in' the dressing room

#### Hardware with Bounded Waiting

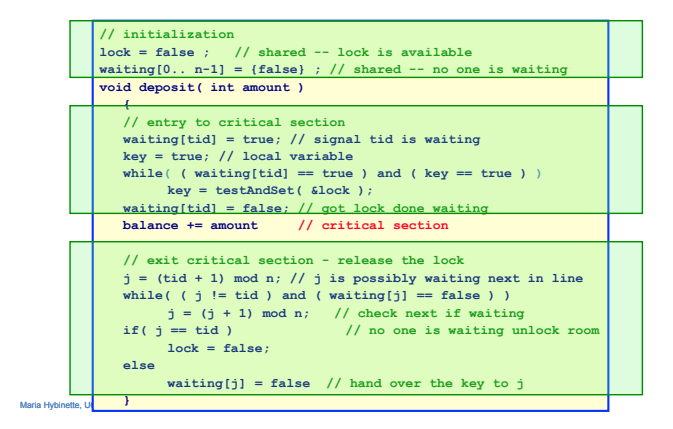

#### Hardware Solution: Proof "Intuition"

- Mutual Exclusion:
	- A thread enters only if it is waiting or if the dressing room is unlocked
		- First thread to execute testAndSet (  $k$ lock ) gets the lock all others will wait • Waiting becomes false only if the thread with the lock leaves its

CS and only one waiting is set to false.

• Progress:

– Since an exiting thread either unlocks the dressing room or hands the lock- to another thread progress is guaranteed because both allow a waiting thread access to the dressing room

#### • Bounded Waiting:

– Leaving threads scans the waiting array in cyclic order thus any waiting thread enters the critical section within n-1 turns.

Maria Hybinette, UGA

Maria Hybinette, UGA

Maria Hybinette, UGA

## Synchronization Layering

- Build higher-level synchronization primitives in OS
	- Operations that ensure correct ordering of instructions across threads

• Motivation: Build them once and get them right - Don't make users write entry and exit code

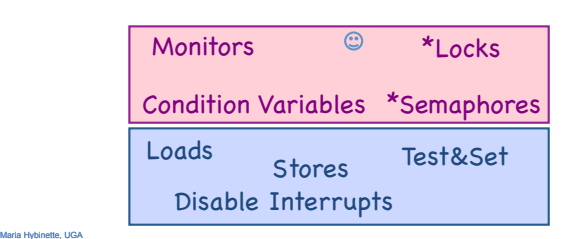

#### **Locks**

- Goal: Provide mutual exclusion (mutex)
	- The other criteria for solving the critical section problem may be
	- violated
- Three common operations:

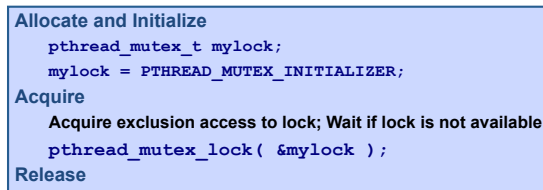

**Release exclusive access to lock** 

**pthread\_mutex\_unlock( &mylock );** 

## Lock Examples

•After lock has been allocated and initialized

**void deposit( int amount ) { pthread\_mutex\_lock( &my\_lock ); balance += amount; // critical section pthread\_mutex\_unlock( &my\_lock ); }** 

● **One lock for each bank account (maximize concurrency)**

Maria Hybinette, UGA

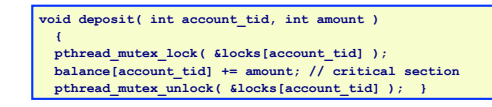

#### Implementing Locks: Atomic loads and stores

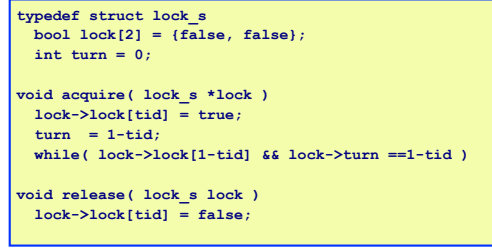

•Disadvantage: Two threads only

Maria Hybinette, UGA

#### Implementing Locks: Hardware Instructions (now)

**typedef boolean lock\_s;** 

**void acquire( lock\_s \*lock ) while( true == testAndSet( theLock ) ) {} ; // wait** 

**void release( lock\_s lock ) lock = false;** 

- Advantage: Supported on multiple processors • Disadvantages:
	- Spinning on a lock may waste CPU cycles
	- The longer the CS the longer the spin
		- Greater chance for lock holder to be interrupted too!

Implementing Locks: Disable/Enable Interrupts

**void acquire( lock\_s \*lock ) disableInterrupts();** 

**void release( lock\_s lock ) enableInterrupts();** 

- Advantage: Supports mutual exclusion for many threads (prevents context switches)
- Disadvantages:

Maria Hybinette, UGA

Maria Hybri

- Not supported on multiple processors,
- Too much power given to a thread (may not release lock\_
- May miss or delay important events

#### Spin Locks and Disabling Interrupts

- Spin locks and disabling interrupts are useful only for short and simple critical sections (not computational or I/O intensive):
	- Wasteful otherwise
	- These primitives are *primitive* -- don't do anything besides mutual exclusion (doesn't 'solve' the critical section problem).
- Need a higher-level synchronization primitives that: • Block waiters
	- Leave interrupts enabled within the critical section
	- All synchronization requires atomicity
		- So we'll use our "atomic" locks as primitives to implement them

te, UG

Maria Hybinette, UGA

# **Semaphores**

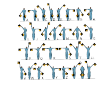

- •Semaphores are another data structure that provides mutual exclusion to critical sections
	- Described by Dijkstra in the THE system in 1968
	- Key Idea: A data structure that counts number of wakeups" that are saved for future use.
		- Block waiters, interrupts enabled within CS
- •Semaphores have two purposes:
	- Mutual Exclusion: Ensure threads don't access critical section at same time
	- Scheduling constraints (ordering) Ensure thhat threads execute in specific order (implemented by a waiting queue).

## *Blocking* in Semaphores

- 
- Idea: Associated with each semaphore is a queue of waiting processes (typically the ones that want to get into the critical section)
- wait () tests (probes) the semaphore (DOWN) (wait to get in).
	- If semaphore is open, thread continues
- If semaphore is closed, thread blocks on queue
- signal() opens (verhogen) the semaphore (UP): (lets others in)
	- If a thread is waiting on the queue, the thread is unblocked
- If no threads are waiting on the queue, *the signal is remembered for the next thread (i.e., it stores the wake-up*-*).* 
	- signal() has history • This 'history' is a counter

Maria Hybinette, UGA

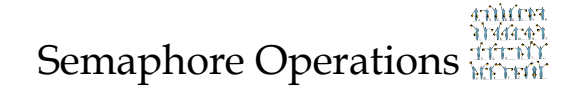

- Allocate and Initialize
	- Semaphore contains a non-negative integer value
	- User cannot read or write value directly after initialization
		- sem\_t sem;
	- \* int sem\_init( &sem, is shared, init value );
- wait() … or *test* or *sleep* or *probe* or *down (block)* or *decrement*.
	- $P$ () for "test" in Dutch (proberen) also down()
	- Waits until semaphore is open  $(\text{sem}>0)$  then decrement sem value
	- int sem\_wait( &sem );
- signal() … or *wakeup* or *up* or *increment* or *post*. (done)
	- $V()$  for "increment" in Dutch (verhogen) also up(), signal()
	- Increments value of semaphore, allow another thread to enter • int sem\_post(&sem);

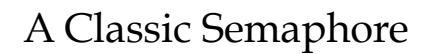

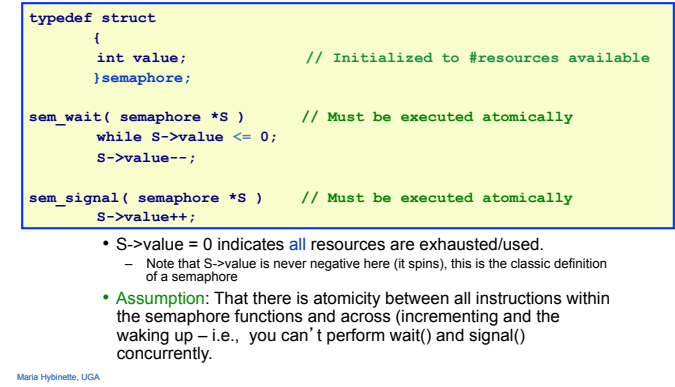

Semaphore Implementation (that avoids *busy waiting*) System V & Linux Semaphores

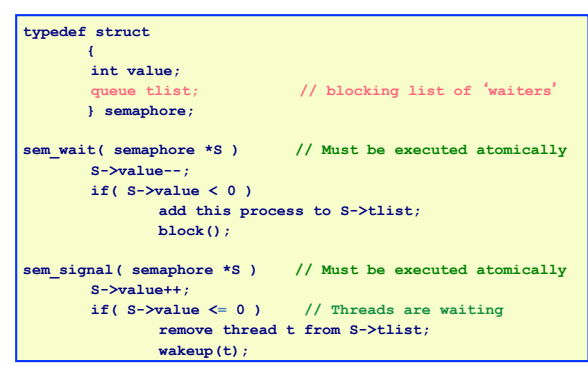

Maria Hybinette, UGA

Maria Hybinette, UGA

Maria Hybinette, UGA

#### Semaphore Example

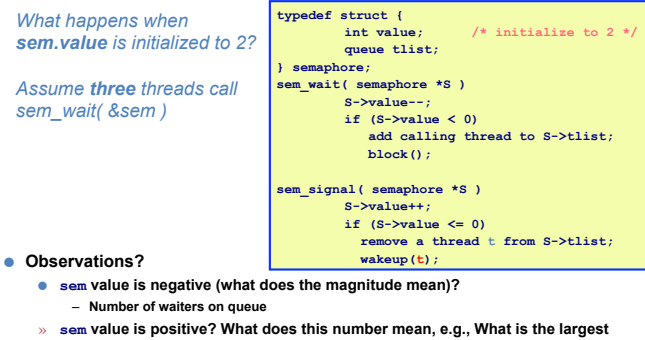

 $-$  Number of threads that can be in critical section at the same time **possible value of the semaphore?** 

#### Mutual Exclusion with Semaphores

- •Previous example with locks:
	- **void deposit( int amount ) { pthread\_mutex\_lock( &my\_lock ); balance += amount;** // critical section pthread mutex unlock(  $\text{kmy}_\text{lock}$  );  **}**

#### ● **Example with Semaphore:**

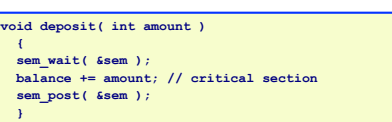

*What value should sem be initialized to provide ME?* 

#### Beware: OS Provided Semaphores

- •Strong Semaphores: Order in semaphore is specified (what we saw, and what most OSs use). FCFS.
- •Weak Semaphore: Order in semaphore definition is left unspecified
- •*Something to think about:*

Maria Hybinette, UGA

– *Do these types of semaphores solve the Critical Section Problem? Why or Why not?* 

#### Danger Zone Ahead

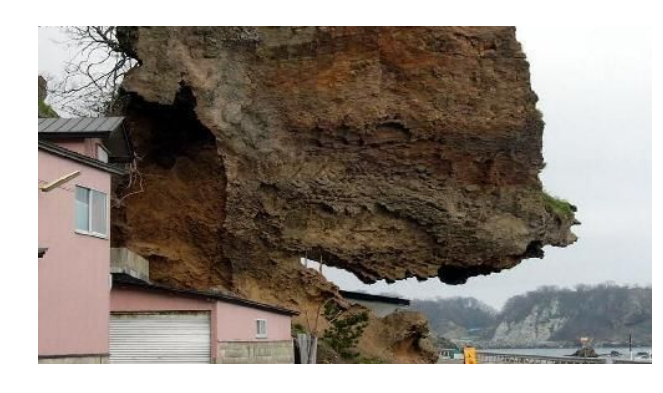

#### Dangers with Semaphores

#### • Deadlock:

- Two or more threads are waiting indefinitely for an event that can be caused by only one of the waiting processes
- Example:
	- Two threads: Maria and Tucker
	- Two semaphores: semA, and semB both initialized to 1

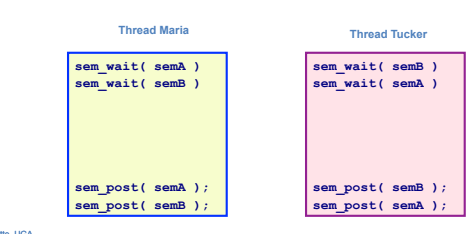

Semaphore Jargon

- •Binary semaphore is sufficient to provide mutual exclusion (restriction)
	- Binary semaphore has boolean value (not integer)
	- bsem\_wait(): Waits until value is 1, then sets to 0
	- bsem\_signal(): Sets value to 1, waking one waiting process
- •General semaphore is also called counting semaphore.

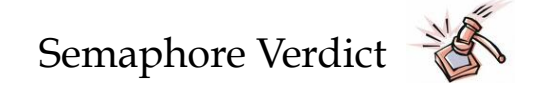

te, UG

Maria Hybinette, UGA

- •Advantage: Versatile, can be used to solve any synchronization problems!
- 
- Disadvantages:<br>- Prone to bugs (programmers' bugs)
- Difficult to program: no connection between semaphore and the data being controlled by the semaphore
- •Consider alternatives: Monitors, for example, provides a better connection (data, method, synchronization)

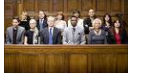

•Next will look at:

Maria Hybinette, UGA

Maria Hybinette, UGA

Maria Hybinette, UGA

- synchronization problems &
- start on deadlock (introduction, we will later revisit this topic).

#### Classes of Synchronization Problems

- Uniform resource usage with simple scheduling constraints – No other variables needed to express relationships
	- Use one semaphore for every constraint
	- Examples: producer/consumer
- Complex patterns of resource usage
	- Cannot capture relationships with only semaphores
	- Need extra state variables to record information – Use semaphores such that
		- One is for mutual exclusion around "state variables" • One for each class of waiting
- Always try to cast problems into first, easier type

#### Classical Problems: *Readers Writers*

*Set of problems where data structures, databases or file systems are read and modified by concurrent threads* 

•Idea:

Maria Hybinette, UGA

- While data structure is updated (write) often necessary to bar other threads from reading
- Basic Constraints (Bernstein's Condition): - Any number of readers can be in CS simultaneously
	- BUT Writers must have exclusive access to CS
- •Some Variations:
	- \*\* First Readers: No reader kept waiting unless a writer already in CS - so no reader should wait for other readers if
	- a writer is waiting already (reader priority) \*\* Second Readers: Once a writer is ready the writer performs write as soon as possible (writer priority)

## First Readers: Initialization

- Reader priority<br>• First readers: simplest reader/writer problem • First readers: simplest reader/writer problem<br>- requires no reader should wait for other readers to finish even if there<br>is a writer waiting.
- Writer is easy it gets in if the room is available
- Two semaphores both initialized to 1 Protect a counter
	-
	- Keep track whether a "room" is empty or not

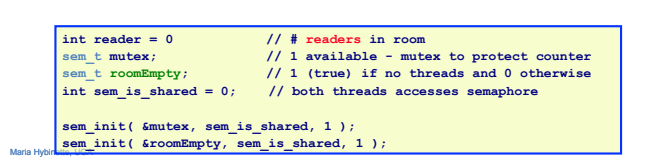

## First Reader: Entrance/Exit

*Writer*

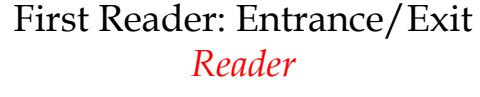

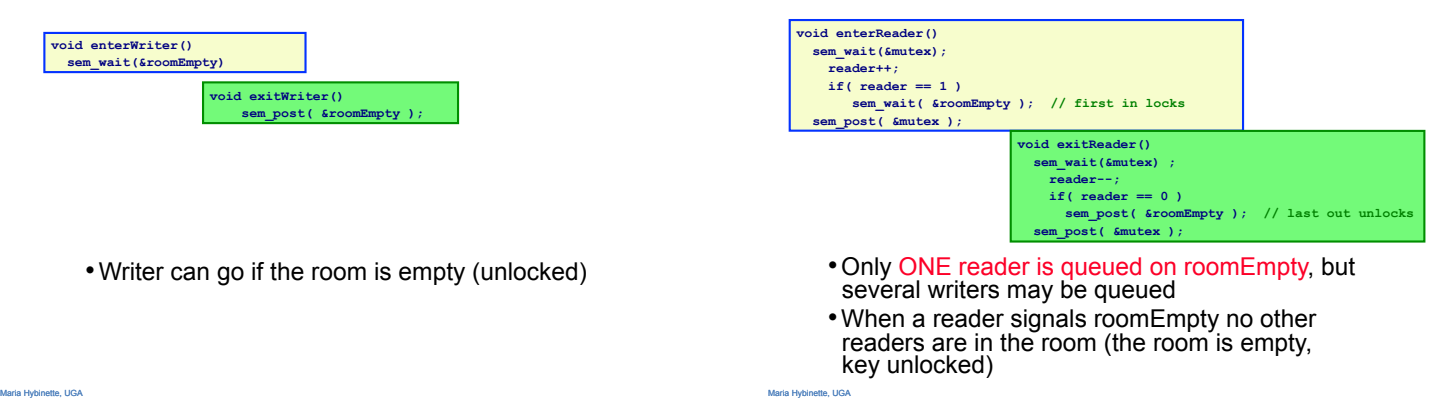

Maria Hybinette, UGA

## Evaluation: First Reader

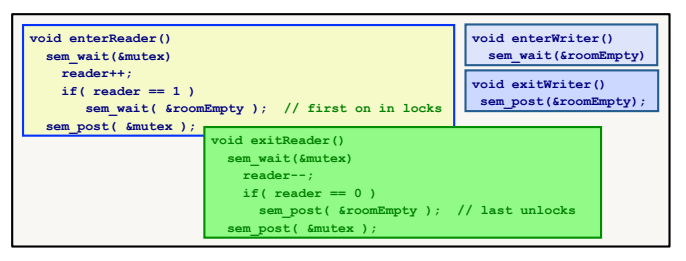

- •Only one reader is queued on roomEmpty
- •When a reader signals roomEmpty no other readers are in the room
- **Writers Starve? Readers Starve? Both?**

## Food for though

•How would you implement Second Reader?

#### Classical Problems: *Dining Philosophers*

#### **• Classic Multiprocess synchronization that stemmed from five computers**<br>• Problem competing for access to five shared tape drive peripherals.

- N Philosophers sit at a round table
- Each philosopher shares a chopstick (a shared resource) with neighbor
- Each philosopher must have both chopsticks to eat
- Immediate Neighbors can't eat simultaneously
- Philosophers alternate between thinking and eating

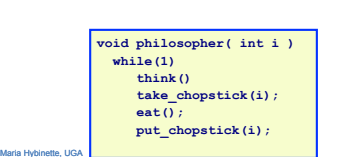

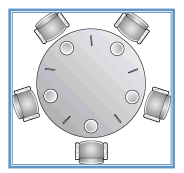

#### Beware of the Imposters!

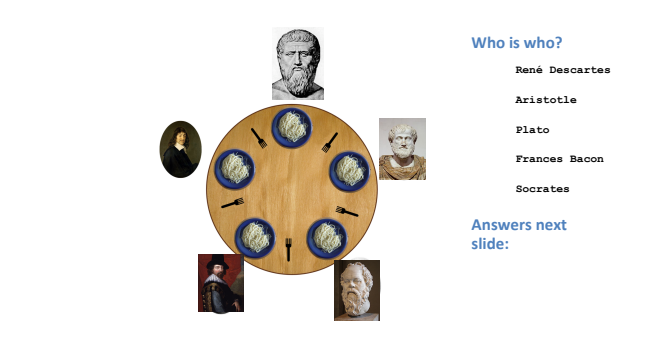

#### Beware of the Imposters

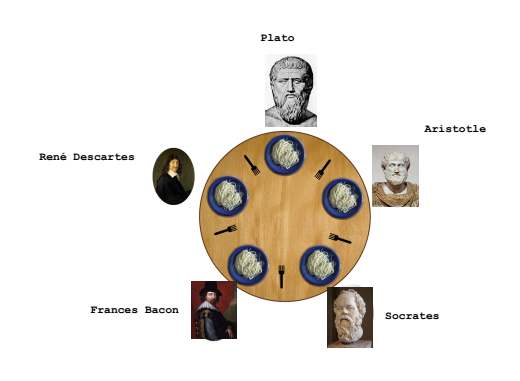

Maria Hybinette, UGA

Maria Hybinette, UGA

# Dining Philosophers

**void philosopher( int i ) while(1) think() take\_chopstick(i); eat(); put\_chopstick(i);** 

- Two neighbors can't use chopstick at same time • Must test if chopstick is there and grab it atomically – Represent EACH chopstick with a semaphore – Grab right chopstick then left chopstick
	- sem\_t chopstick[5]; // Initialize each to 1

**put\_chopstick( int i ) sem\_post( &chopstick[i] ); sem\_post( &chopstick[(i+1) % 5] ); take\_chopstick( int i ) sem\_wait( &chopstick[i] ); sem\_wait( &chopstick[(i+1) % 5] );** 

- **Guarantees no two neighbors eats simultaneously**
- **Does this work? Why or Why Not?**

Maria Hybinette, UGA

- **What happens if** *all* **philosophers wants to eat and grabs the left chopstick (at the same time)?**
- **•** Is it efficient? (assuming we are lucky and it doesn't deadlock)?

#### Dining Philosophers: *Attempt 2 Serialize*

• Add a mutex to ensure that a philosopher gets both chopsticks.

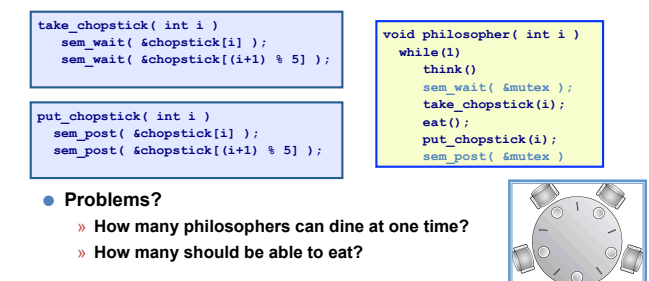

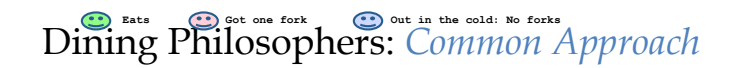

#### • Grab lower-numbered chopstick first, then higher-numbered

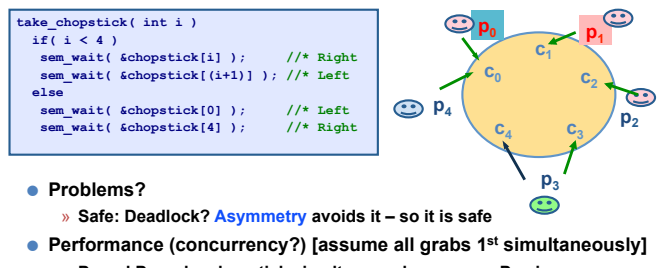

- $\rightarrow$  P<sub>0</sub> and P<sub>4</sub> grabs chopstick simultaneously assume P<sub>0</sub> wins
- Maria Hybinette, UGA **Share a chopstick with P<sub>3 (so it is not as concurrent as it could be)**</sub> » **P**<sub>3</sub> can now eat but BOTH P<sub>0</sub> and P<sub>1</sub> are not eating even if they don't

# What Todo: Ask *Dijkstra?*

- Want to eat the cake too?: Then Guarantee TWO goals:
- Safety (mutual exclusion): Ensure nothing bad happens (don't violate constraints of problem)
- More Liveness (progress) : Ensure something good happens when it can (make as much progress as possible)
- Introduce state variable for each philosopher i
- state[i] = THINKING, HUNGRY, or EATING
- Safety State: No two adjacent philosophers eat simultaneously (ME) for all i:  $!(state[i]=EXTIME & state[i+1%5] == EATING)$
- Liveness State: No philosopher is HUNGRY *unless* one of his neighbors is eating (actually eating)
- ! Not the case that :

Maria Hybinette, UGA

- a philosopher is hungry AND his neighbors are not eating --
- for all i: !(state[i]==HUNGRY && (state[i+4%5]!=EATING && state[i +1%5]!=EATING))

## Dining Philosophers: *Dijkstra*

**sem\_t mayEat[5] = {0}; // permission to eat (testSafety will grant) sem\_t mutex = {1} ; // how to init int state[5] = {THINKING}; take\_chopsticks(int i) sem\_wait( &mutex ); // enter critical section state[i] = HUNGRY; testSafetyAndLiveness(i); // check for permission sem\_post( &mutex ); sem\_wait(&mayEat[i]); put\_chopsticks(int i) sem\_wait(&mutex); // enter critical section state[i] = THINKING; testSafetyAndLiveness(i+1 %5); // check if left neighbor can run now testSafetyAndLiveness(i+4 %5); // check if right neighbor can run now sem\_post(&mutex); // exit critical section testSafetyAndLiveness(int i) if( state[i]==HUNGRY && state[i+4%5]!= EATING&&state[i+1%5]!= EATING ) state[i] = EATING; sem\_post( &mayEat[i] );** 

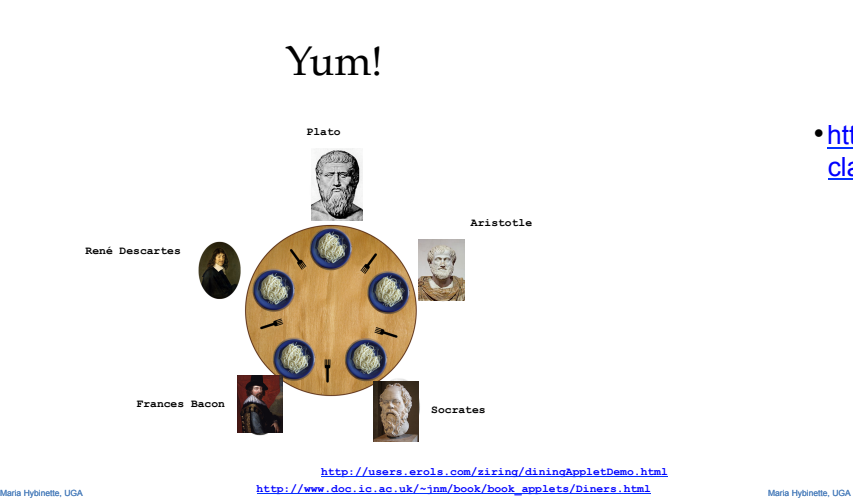

•http://www.doc.ic.ac.uk/~jnm/concurrency/ classes/Diners/Diners.html

Ma<mark>ria Hybridian Hybridian Hybridian Hybridian Hybridian Hybridian Hybridian Hybridian Hybridian Hybridian Hybridian Hybridian Hybridian Hybridian Hybridian Hybridian Hybridian Hybridian Hybridian Hybridian Hybridian Hybri</mark>

#### Monitors make things easier!

- Motivation:
	- Users can inadvertently misuse locks and semaphores (e.g., never unlock a mutex)
- Idea:
- Languages construct that control access to shared data – Synchronization added by compiler, enforced at runtime
- Monitor encapsulates
	- Shared data structures
	- Methods
		- that operates on shared data structures
	- Synchronization between concurrent method invocations
- Protects data from unstructured data access
- Guarantees that threads accessing its data through its procedures interact only in legitimate ways